## 코로나19 PCR 검사 급여기준 관련 질의응답

(보건복지부 고시 제2023-280호 관련, 2024.1.1. 적용)

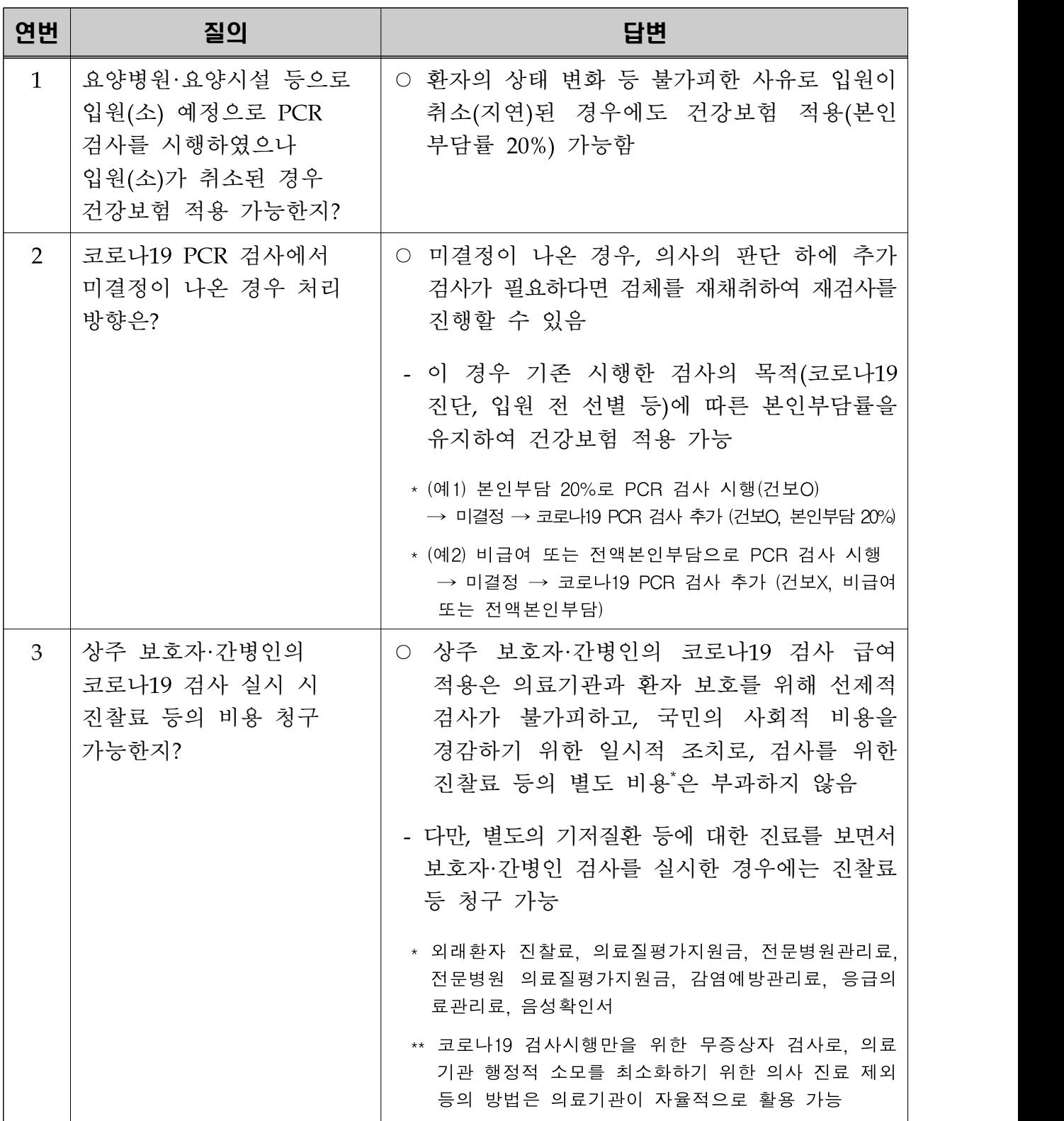

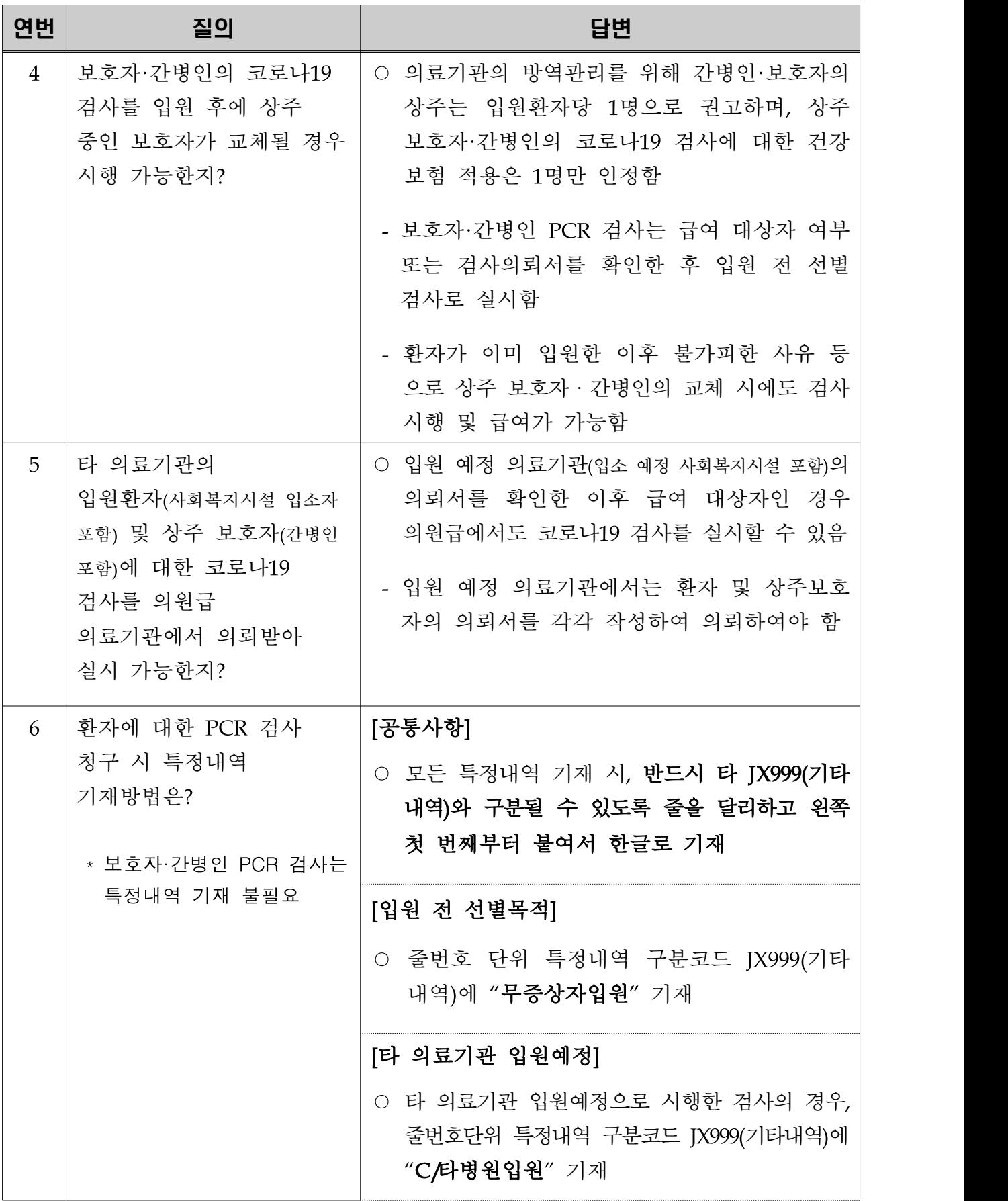

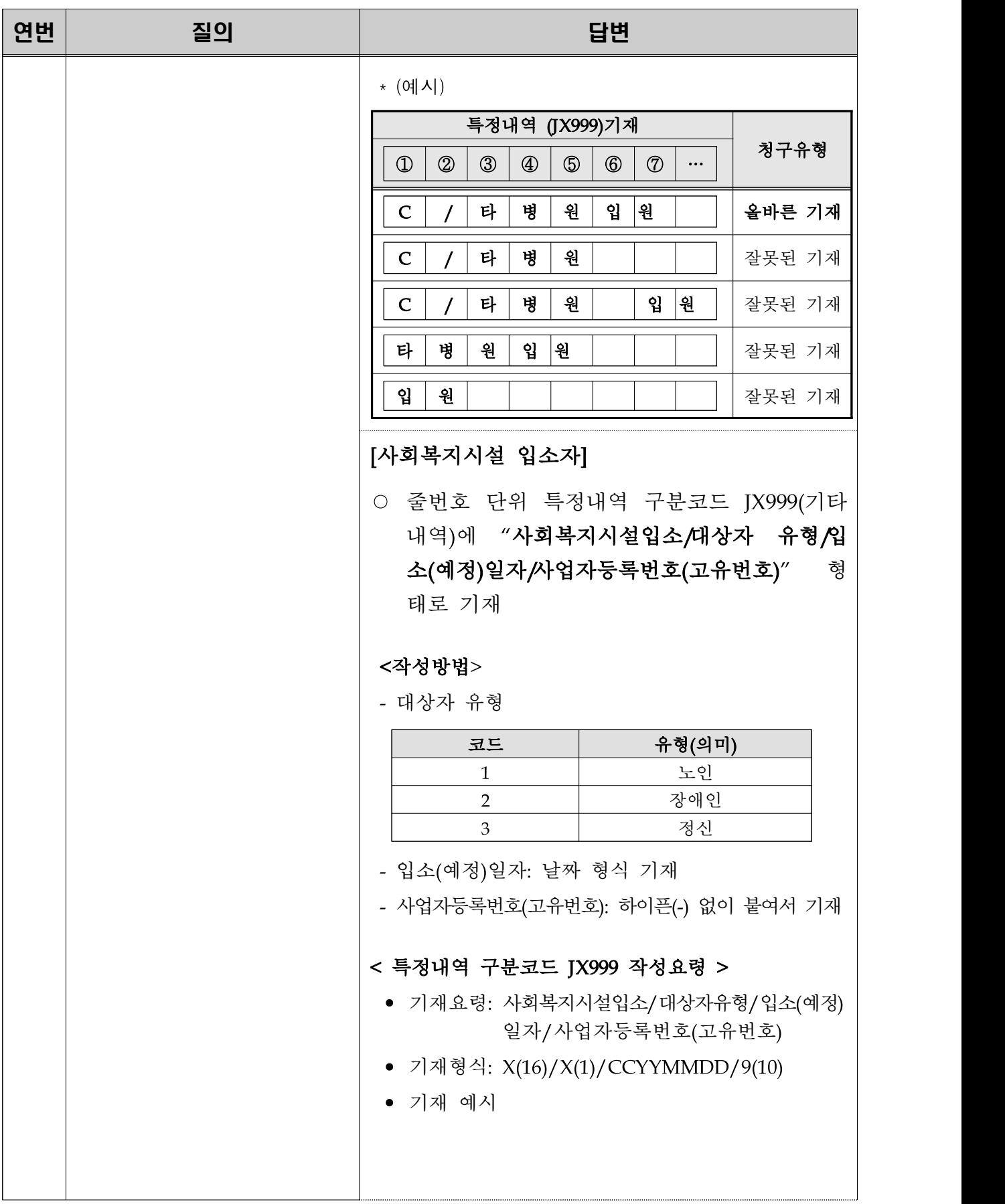

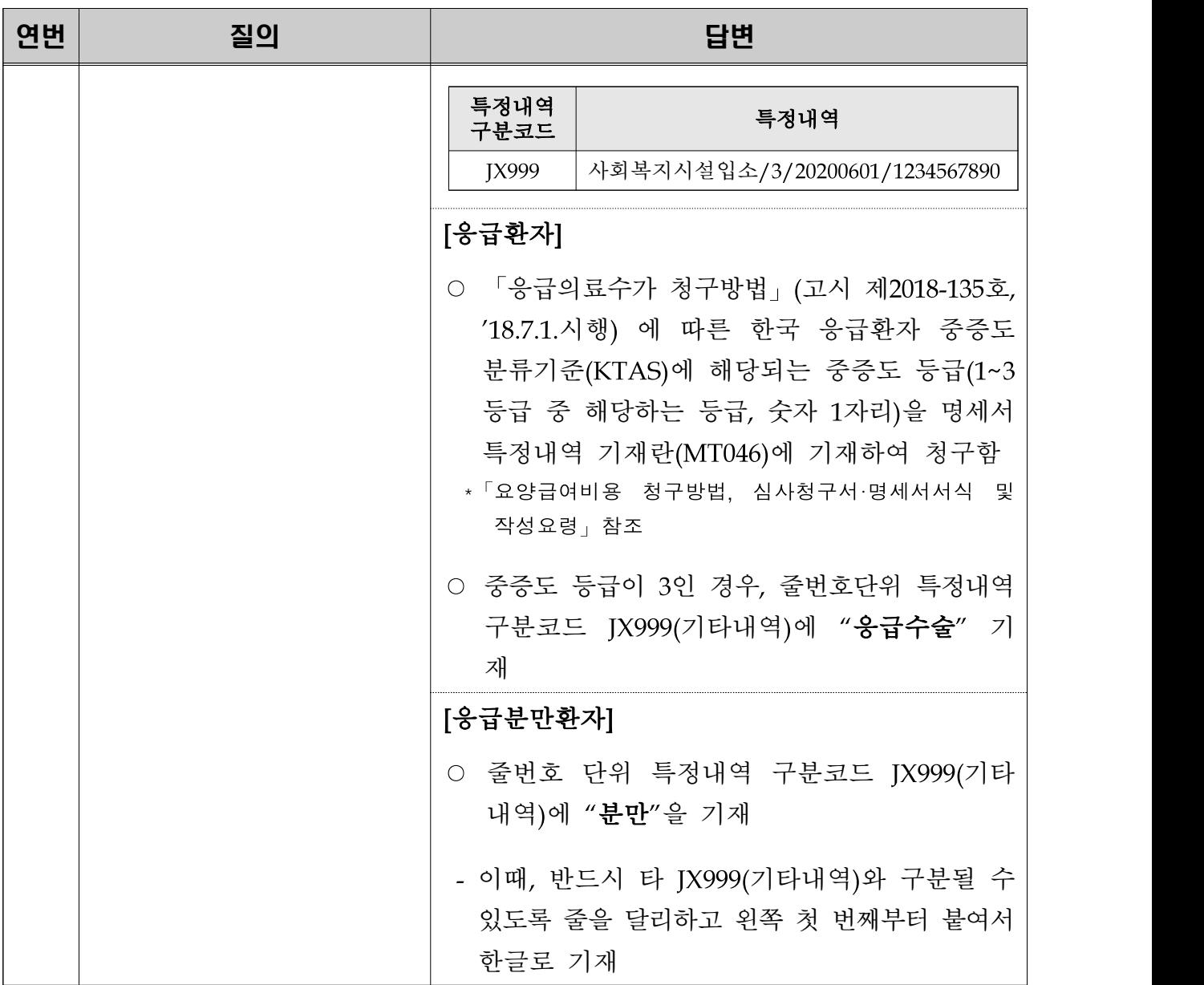